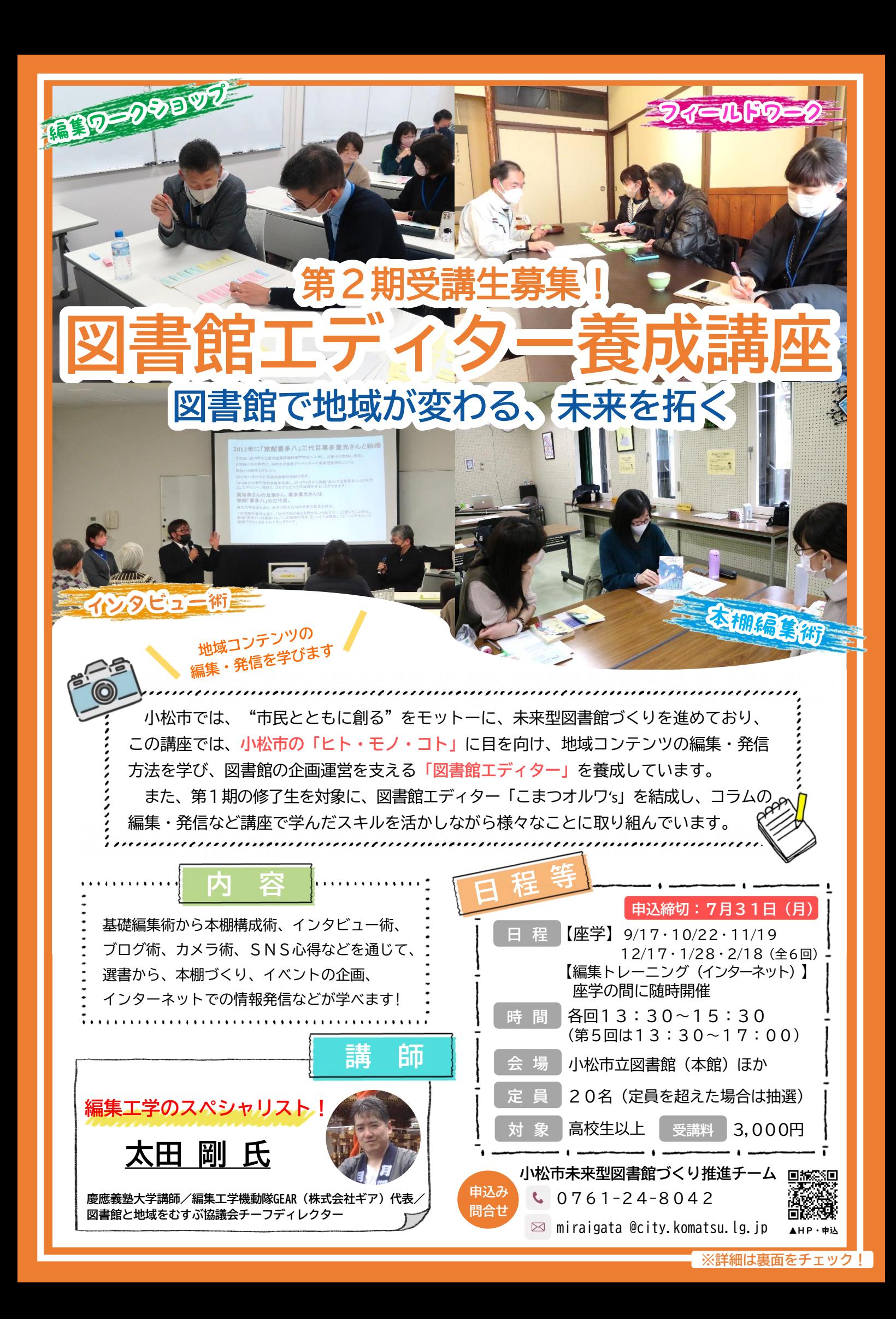

## **講座内容について ・原則、全6回の座学全てに参加してください。 ・会場での座学に加えて、インターネット(メール)を利用した編集トレーニングを随時開催しますで、 ・各自でインターネットの利用環境を整えてください。**

6ヶ月間にわたり、基礎編集術から本棚構成術、インタビュー術、ブログ術、カメラ術、SNS心得などを通じて、選書から、 本棚づくり、イベントの企画、インターネットでの情報発信などを学びます。

講座の形式は、教室形式の座学(全6回)に加えて、インターネット(メール)を利用した編集トレーニングを随時開催します。 図書館づくりに参加したい方をはじめ、表現力を磨きたい方、まちづくりに関心のある方、地域の中で編集力を活かして 活動したい方など、多くの方の参加をお待ちしています。

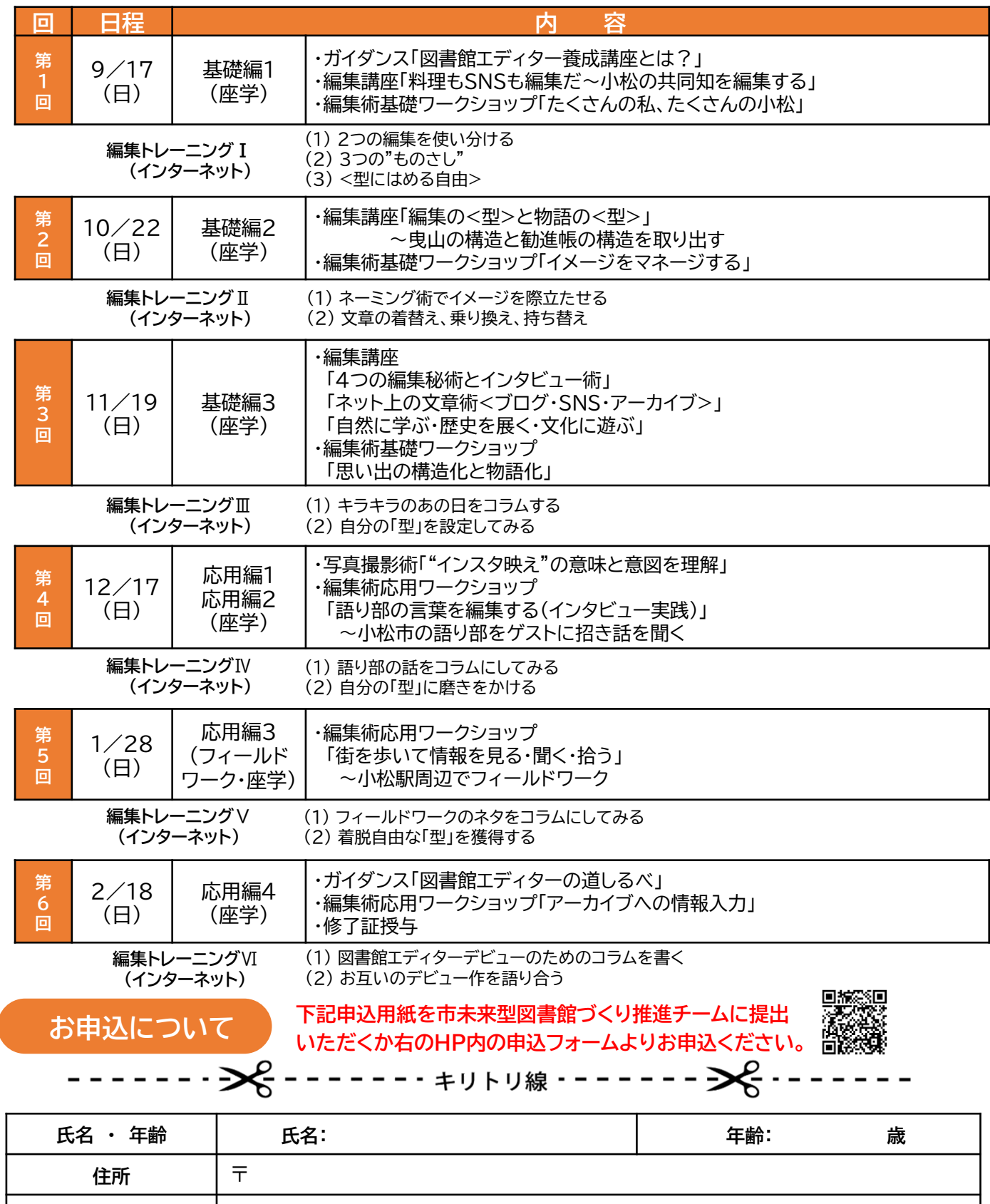

**電話番号**

**メールアドレス**